# .Net Application Domains

#### Jim Fawcett CSE681 – Software Modeling and Analysis Fall 2015

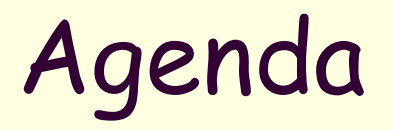

- Role of AppDomains
	- **Application isolation** 
		- Visibility
		- Data
		- **Security settings**
	- Type safety and verification
	- Dynamic application extensions
- **AppDomain structure**
- **AppDomain managers**
- Summary

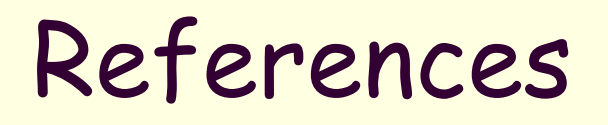

- Common Language Runtime, Steven Pratschner, Microsoft Press, 2005
- Essential .Net, Volume 1, Don Box with Chris Sells, Addison-Wesley, 2003
- [www.ecs.syr.edu/faculty/fawcett/handouts](http://www.ecs.syr.edu/faculty/fawcett/handouts/CSE681/code/TestHarnessPrototype) /CSE681/code/TestHarnessPrototype

# Role of Application Domains

- **Memory Access Isolation** 
	- Isolate unrelated applications from each other at run time.
		- Win32 Processes
		- **CLR Appdomains**
	- **Intent is to make system as stable as** possible and minimize security exploits.
		- Web services and ASP applications run in AppDomains to isolate them from IIS

# What is an Application Domain?

- An execution environment in which managed code runs
- Safe managed code in an application domain is isolated from safe managed code running in any other.
	- Safe code is code that can be verified by the JIT compiler.
	- C# with no unsafe regions, is safe code.
- Application domains are cheaper to start, unload, and run, than Windows processes, in terms of CPU cycles and memory.
- It is cheaper to make calls between AppDomains than between Windows processes.

## What is a Module?

- CLR programs reside in Modules
- **Modules contain:** 
	- Code(IL code)
	- MetaData ( module description)
	- Resources (any external resource)
- **Modules are not deployable components**

#### Assemblies

- Modules are the physical structure of a program that resides in file system
- Assembly is a logical construct that the CLR uses to access modules
- Assemblies are deployable modules
	- **Each assembly has a manifest**
	- **Assemblies might have multiple modules**
	- Only one manifest exists per assembly
- **Manifests describe the modules in the assembly**
- **Assembly can be:** 
	- **Executable application**
	- Library

#### Assemblies

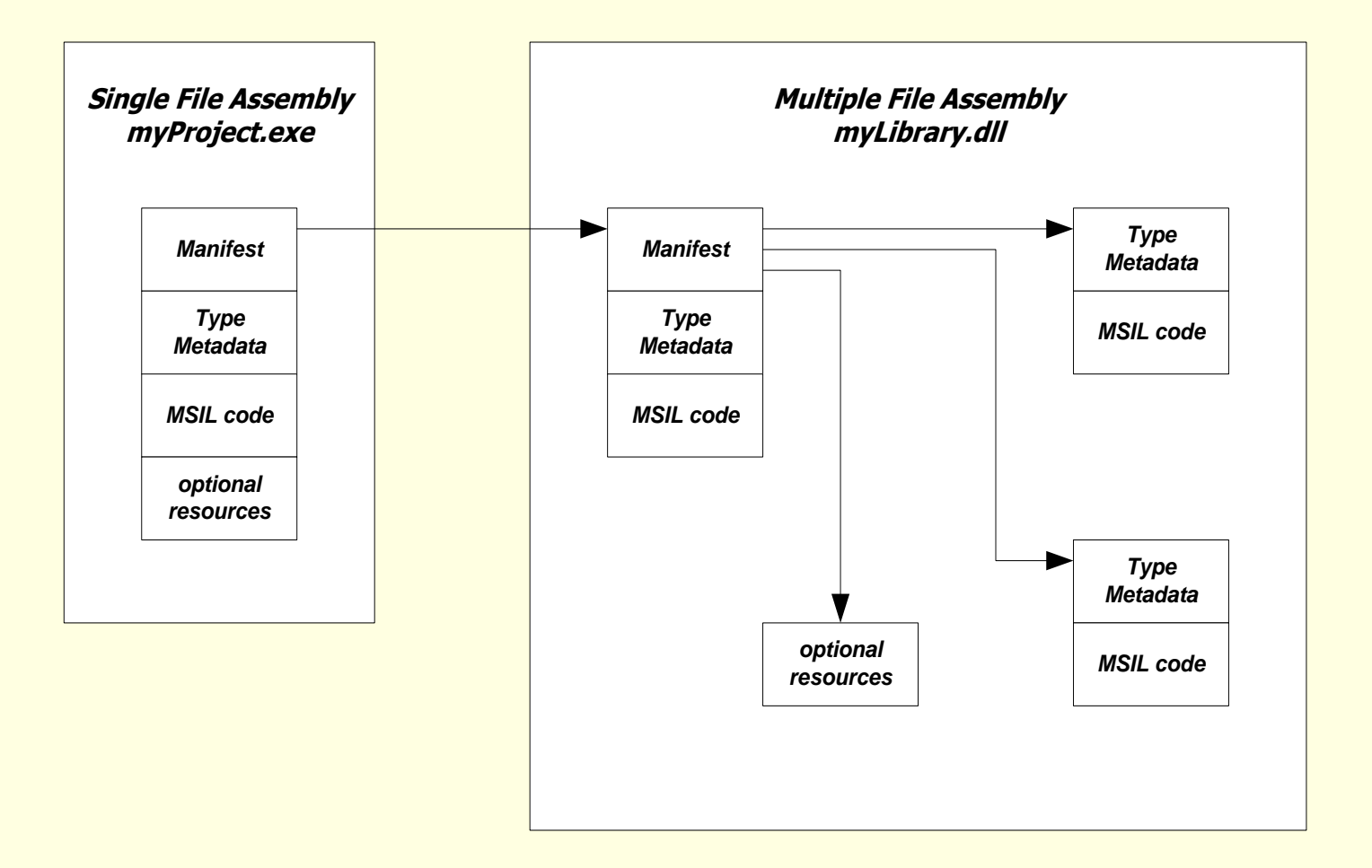

#### Application Domains and Processes

- Each application domain runs in the context of one and only one native Windows process.
- A windows process can have no application domains, one, or many.

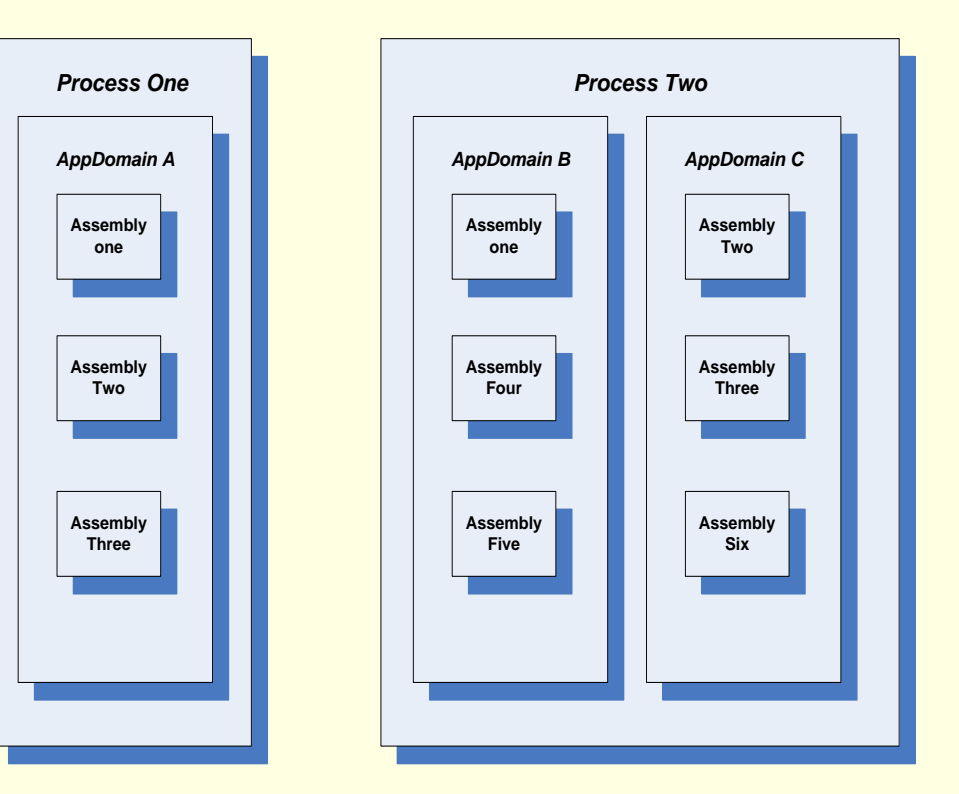

## Creating Child AppDomains

- AppDomainSetup dInfo
	- = new AppDomainSetup();
	- dInfo.ApplicationName = ADname;
	- Evidence evidence
		- = AppDomain.CurrentDomain.Evidence;
- **AppDomain child** 
	- = AppDomain.CreateDomain( ADname, evidence, dInfo );

#### Loading Assemblies into AppDomain

- **The Child is a child AppDomain, then:** 
	- child.Load(assembly);
		- Probes paths beneath application and private paths to find an assembly to load, using Fusion rules, where assembly is the assembly name, without extension.
			- **Load can be called by anyone with a reference to** the AppDomain instance.
	- **Assembly.LoadFrom(fileSpec);** 
		- Loads specific assembly into current AppDomain, so to load into the child, this must be called from code in the child domain.
			- **This is what the Test Harness prototype does.**

# Unloading

- **The Win32 API provides LoadLibrary and** UnloadLibrary for injecting and removing libraries from an application dynamically.
- The .Net CLR does support loading, but does not support dynamically unloading libraries.
- You have to create a child domain, load libraries into it, and unload the domain when you are done, using:

public static AppDomain.Unload(AppDomain);

#### Communicating between AppDomains

Creating and using types in child domain: ObjectHandle oh = ad.CreateInstance(Assembly, aType); aType p = oh.Unwrap() as aType; Use p, a proxy, just like an instance of aType. This creates a proxy, typed by the CLR as aType. The proxy, p, marshals all calls to the real object in the child domain.

#### Communicating between AppDomains

- Access using AppDomain Dictionary public virtual void AppDomain.SetData(string key, object value); marshals a reference into dictionary.
	- public virtual object AppDomain.GetData(string key);
		- returns a proxy to object in other domain.
	- Dictionary objects must derive from MarshalByRefObject

# Isolation – Win32 IIS Example

In IIS, Prior to .Net, you had the choices:

- **Load and run (ISAPI) application dlls in IIS** process and possibly take down the server.
- Run (**CGI**) application as a separate process, paying interprocess communication performance penalty.
- **Run (ASP)** script with scripting performance penalty and development issues.
- Use "standard" **COM** objects loaded inproc and accessed from script to improve performance, so just like ISAPI, but known quantities "may" be safe.

## Isolation - .Net IIS Example

- In IIS, with .Net, you have all the previous choices plus:
	- Run applications (**ASP.Net** and **Web Services**) each in its own child AppDomain, loaded by IIS, but isolated from it.
		- CLR isolates code loaded into child domain from the application running in primary AppDomain.
		- This is the default processing model supported by both ASP.Net and Web Services.

# Objects and Types

- An object resides in exactly one AppDomain, as do values.
- Object references must refer to objects in the same AppDomain.
- Like objects, types reside in exactly one AppDomain. So if two AppDomains need to use a type, one must initialize and allocate the type once per AppDomain

### Types cont.

- **The type is used in more than one** AppDomain, one must load and initialize the type's module and assembly once for each AppDomain the type is used in.
- Since each such AppDomain maintains a separate copy of the type, each has its own private copy of the type's static fields.

## Isolation – Visibility

#### Type visibility

- When a type is loaded into a child AppDomain it is visible only within that domain unless it is also loaded or marshaled back into the primary domain.
	- **An instance of a type can be marshaled by value, which** results in a serialization, transmission, and deserialization.
		- Class must be attributed as [serializable()]
	- **An instance of a type can also be marshaled by** reference, which creates a proxy in the using domain.
		- Class must derive from MarshalByRefObject
	- Usually, we want to marshal by reference, because we want the instance to run in the child domain.

#### Resources and Memory

- An AppDomains' resources are held in memory as long as the owning AppDomain is loaded.
- Unloading an AppDomain is the only way to unload a module or an assembly or to reclaim the memory consumed by a type's static fields.

#### Test Harness Example

- The test harness example, discussed in CSE681 and CSE784 illustrates this visibility:
	- **The primary domain coerces a child domain to load a** "loader" into a child domain and marshal back a reference to it.
	- **The primary domain then, using the loader** reference, instructs it to load a collection of test assemblies for processing.
	- The affects of this are:
		- The primary AppDomain only knows about the loader type, not all the testing types.
		- The test manager, running in the Primary AppDomain is isolated from failures of the test and tested code.

## Test Harness Configuration

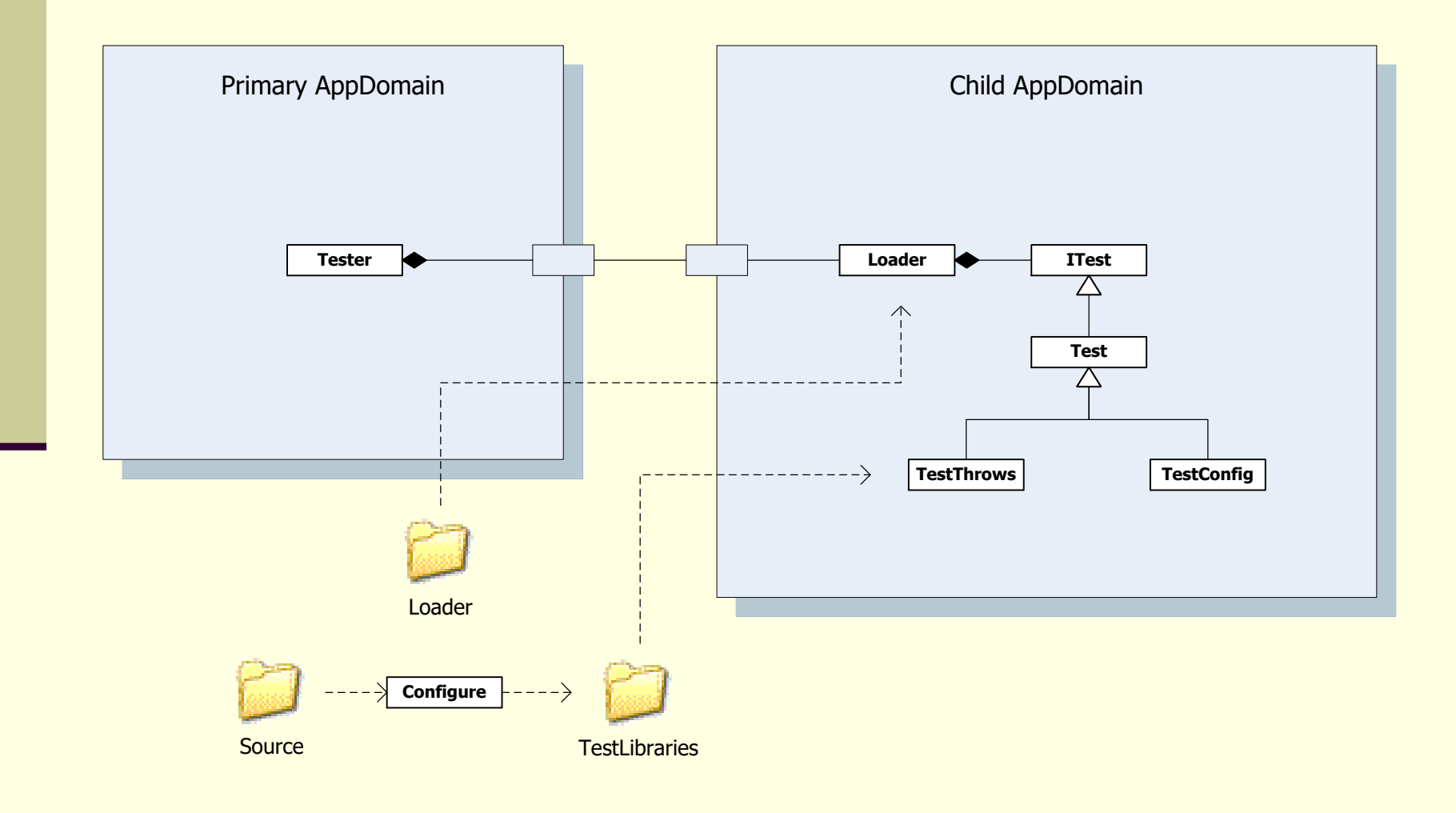

# Isolation – Configuration Data

- Each AppDomain in a process can be independently configured, either programmatically or with a configuration file.
	- Each application domain may have a configuration file that can be used to customize:
		- **Local search paths**
		- Versioning policy, e.g., what is allowed to run
		- **Remoting information**
		- User defined settings

# AppDomain Config Files

- **An AppDomain config file resides in the** process exe's directory and has the process exe's name with .config extension: **myProcess.exe.config**
- **That can be changed with** AppDomainSetup.ConfigurationFile = newPath;
- Some examples:

<http://blogs.msdn.com/suzcook/archive/2004/05/14/132022.aspx>

Config file schema:

http://msdn.microsoft.com/library/default.asp?url=/library/en[us/cpgenref/html/gngrfNETFrameworkConfigurationFileSchema.asp](http://msdn.microsoft.com/library/default.asp?url=/library/en-us/cpgenref/html/gngrfNETFrameworkConfigurationFileSchema.asp)

## Isolation – Security Settings

- **Application domains can be used to modify** Code Access Security (CAS) settings applied to code running within the domain.
	- **Nou can modify CAS policy for the domain.** That maps code identity, based on evidence, to a set of granted permissions.
	- **Nou can also set security evidence on the** domain itself. If the grants for the domain are less than the grants for the assembly, the domain wins, and vice versa.

#### Isolation - Static Data

- Static members of classes are isolated by AppDomains:
	- **If the same type is loaded into a parent and** child domain, they are considered to be distinct types, and do not share static members.
	- **If code is loaded domain-neutral, the code** base is shared, but separate copies are maintained for all static members.

#### Process Resources not Isolated

- Resources not isolated to an AppDomain:
	- **Managed heap**
	- **Managed threads** 
		- CLR prevents data and behavior leaks
	- **Managed ThreadPool**
	- **Mutexes and Events** 
		- **If named, these kernel objects are shared** across AppDomains

# AppDomain Events

- The AppDomain Type supports a handful of events that allow interested parties to be notified of significant conditions in a running program.
- Events:
	- **AssemblyLoad**
	- **AssemblyResolve**
	- **TypeResolve**
	- ResourceResolve
	- DomainUnload
	- **ProcessExit**
	- **Unhandled Exception**

#### IIS Application Domain Structure

- When application starts by getting first request, IIS creates a child domain, loads the application into it.
- Request details are extracted and processed by HTTP handler. Handler creates and uses instance of application.

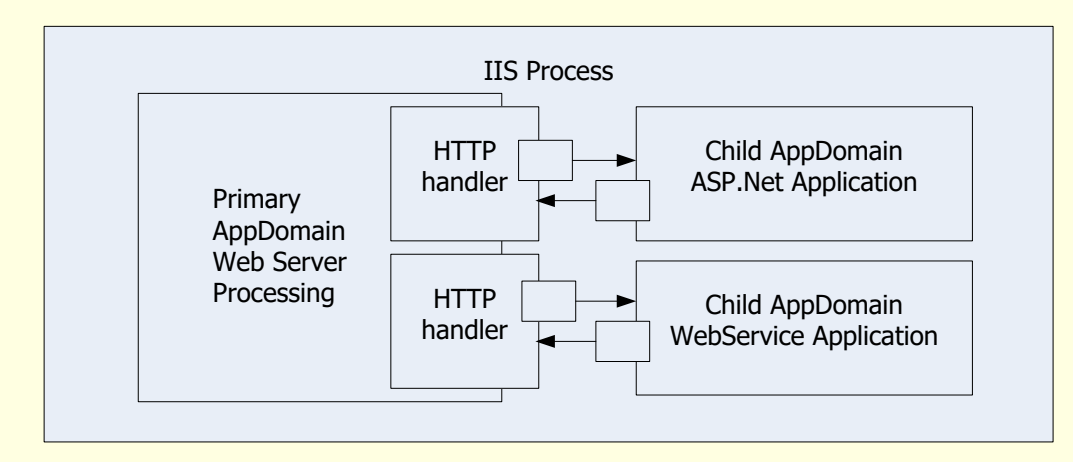

#### Plugin Architecture Structure

- Load plugin assemblies
- Use reflection to find plugin types and ensure that they implement IPlugin.
- Create and use type as shown earlier.

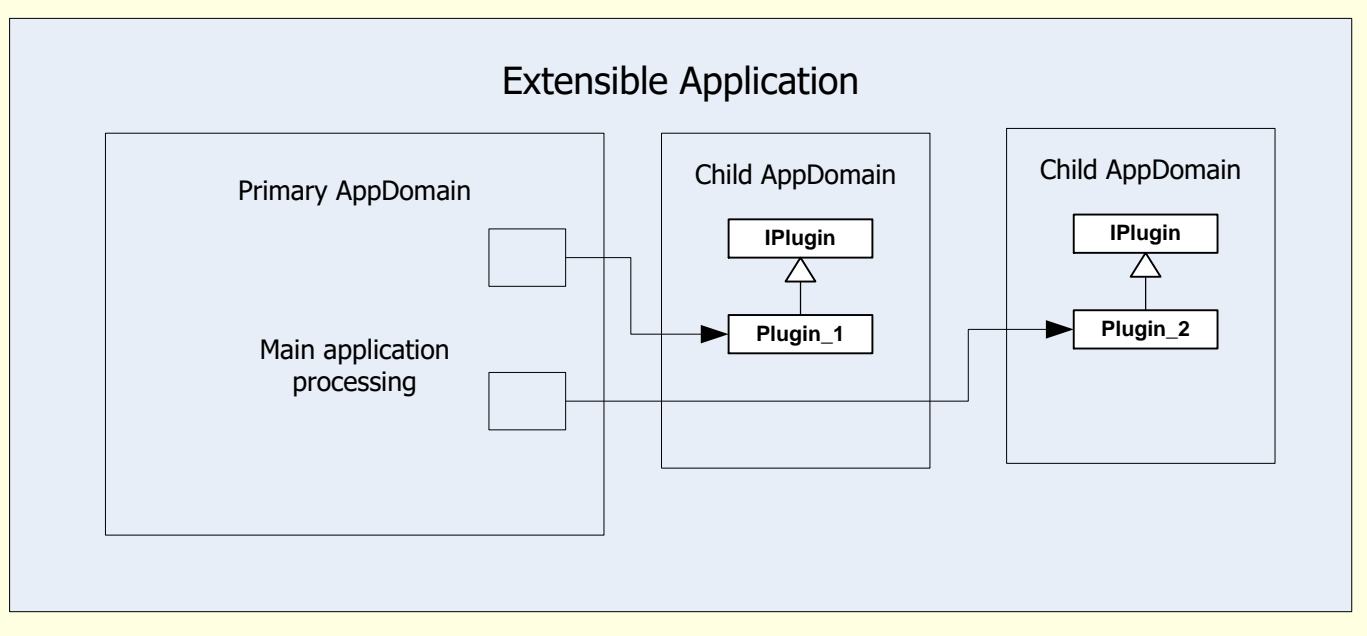

# AppDomain Managers

- AppDomain Managers are available in .Net version 2.
	- The System namespace provides a base definition, which your applications will specialize.
	- **Looks like they are intended to do about** what my Loader does.

# AppDomain Managers

- **The CLR loads your AppDomain manager into each** application domain created in the process.
- The manager intercepts all calls to CreateDomain, allowing you to configure the domain as needed by the application.
- AppDomainManager.ApplicationActivator(...) activates plugins defined by a "formal" manifest.
- You define the AppDomain manager to a process using either CLR hosting APIs (COM) or using a set of Environment variables using a configuration file.

#### Summary

- **AppDomains provide:** 
	- **Explation**
	- Control of type visibility
	- **Fine-grained configuration of loading,** versioning, remoting, user settings
	- **Programmatic control of Library loading and** unloading
	- **Marshaling services to access type** instances in another domain.
- **AppDomains are used by:** 
	- ASP.Net, Web Services, IExplorer, …

## End of Presentation

#### Appendix – Dynamic Code Generation

- **This material was developed by Vijay** Appurdai, as a presentation for our Brown-Bag Seminar series.
	- **His primary source was "Essential .Net",** Don Box and Chris Sells, Addison-Wesley, 2003

#### AppDomains and Assembly Resolver

- **AppDomains play a critical role in** controlling the behavior of the assembly resolver
- **Each AppDomain can have its own APPBASE** and configuration file. So each can have its own probe path and version policy
- The AppDomain stores the properties used by the assembly resolver in a data structure called AppDomainSetup which is maintained on a per-AppDomain basis.

#### AppDomains and Dynamic Directories

- Consider the case in which an application needs to generate code dynamically.
- **If the application needs to load the code** by probing, then the application needs to have write access to a directory underneath APPBASE
- **However we may want to execute code** from a read-only part of file system.

## Dynamic Directories

- **This means that we need to have an** alternate location for dynamic code generation.
- **This is the role of the** AppDomain.DynamicDirectory property.
- Each AppDomain may have at most one dynamic directory.
- **This dynamic directory is added** automatically to the probe path. ASP.Net is a heavy user of this feature

# Shadow Copying

- Shadow copying addresses the problem related to server side development and deployment.
- **The classic Win32 loader takes a read lock** on a file that it loads to ensure that no changes are made to the underlying executable image.
- So overwriting this dll with a new version requires shutting down the server.

## .Net Solution

- **In .Net we have the shadow copying** facility.
- When the CLR loads an assembly using shadow copying, a temporary copy of the underlying files is made in a different directory.
- These temporary files are loaded in lieu of the original assemblies.
- When shadow copying is enabled for an AppDomain, we need to specify two directory paths.

# Shadow Copying cont.

- One path is the directory which needs to be shadow copied.
- **The other is the path to which it needs to** be shadow copied.
- **This can be accomplished using the** SetShadowCopyPath() and the SetCachePath() functions provided by the AppDomain class.
- Again, ASP.NET is a heavy user of this feature

#### AppDomains and Code Management

- Each AppDomain has its own private copy of a type's static data.
- **The JIT compiler can generate code either** on a per-AppDomain basis or on a perprocess basis. So we can decide which one to use.
- **There are three types of Loader Optmizations** 
	- SingleDomain
	- **MultiDomain**
	- Using AppDomains Effectively **42** and 42 MultiDomainHost

# SingleDomain

- **The SingleDomain assumes that the** process will contain only one AppDomain.
- **The JIT compiler therefore generates** machine code seperately for each domain.
- **This makes static field access faster and** because we expect only one AppDomain we generate only one copy of machine code.

## MultiDomain

- **The MultiDomain flag assumes that the** process contains several AppDomains running the same application.
- **The JIT compiler generates only one** machine code for the entire process.
- **This makes static field access slower but** significantly reduces memory needed.

# MultiDomain Host

- **This flag assumes that the process will** contain several AppDomains, each of which will run different Application code.
- **Th this hybrid mode, only assemblies loaded** from the GAC share machine code. (MultiDomain)
	- Assemblies not loaded from GAC are assumed to be used only by the loading AppDomain.(SingleDomain)
- ASP. Net uses this flag.